## **Lohnverrechnung Wie kann ich Dienstnehmer DB-, DZ- und kommunalsteuerfrei abrechnen?**

Für DB, DZ und kommunalsteuerfreie Beträge ist ein Eingabefeld verfügbar:

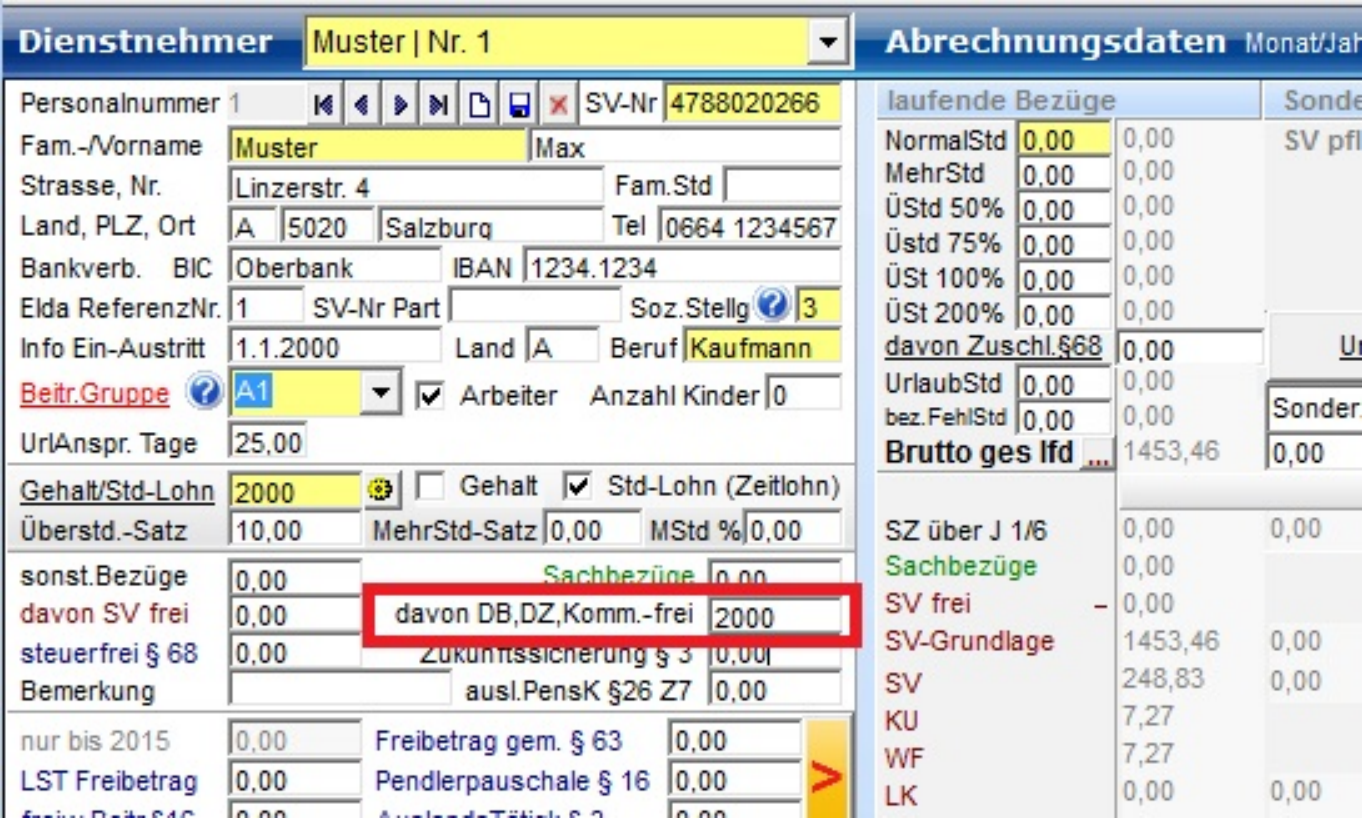

Eindeutige ID: #1146 Verfasser: Andreas Letzte Änderung: 2019-03-22 14:24